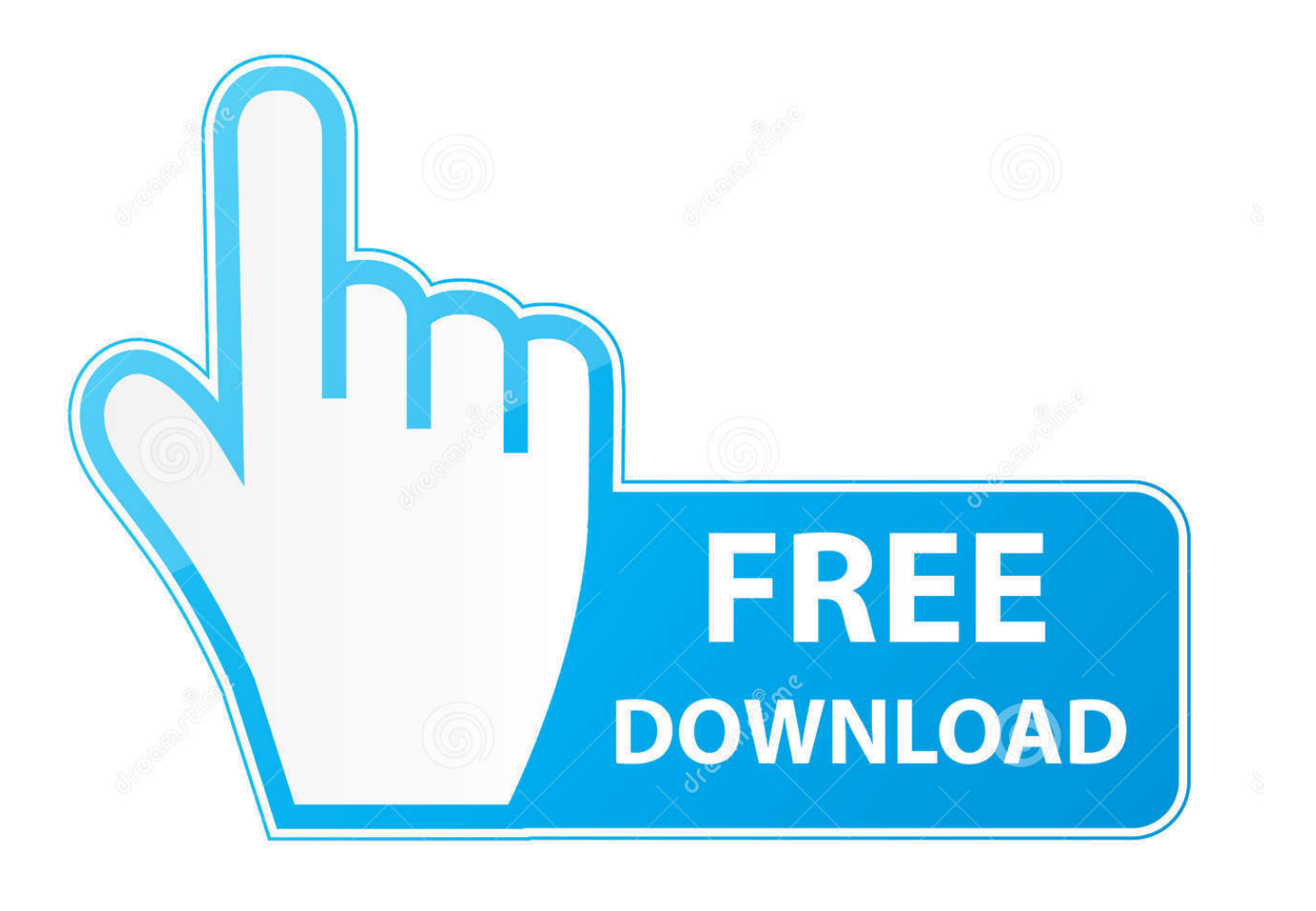

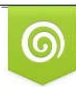

Download from Dreamstime.com previewing purposes only D 35103813 C Yulia Gapeenko | Dreamstime.com

É

[Internet Service Provider For Mac](https://blltly.com/1ue4if)

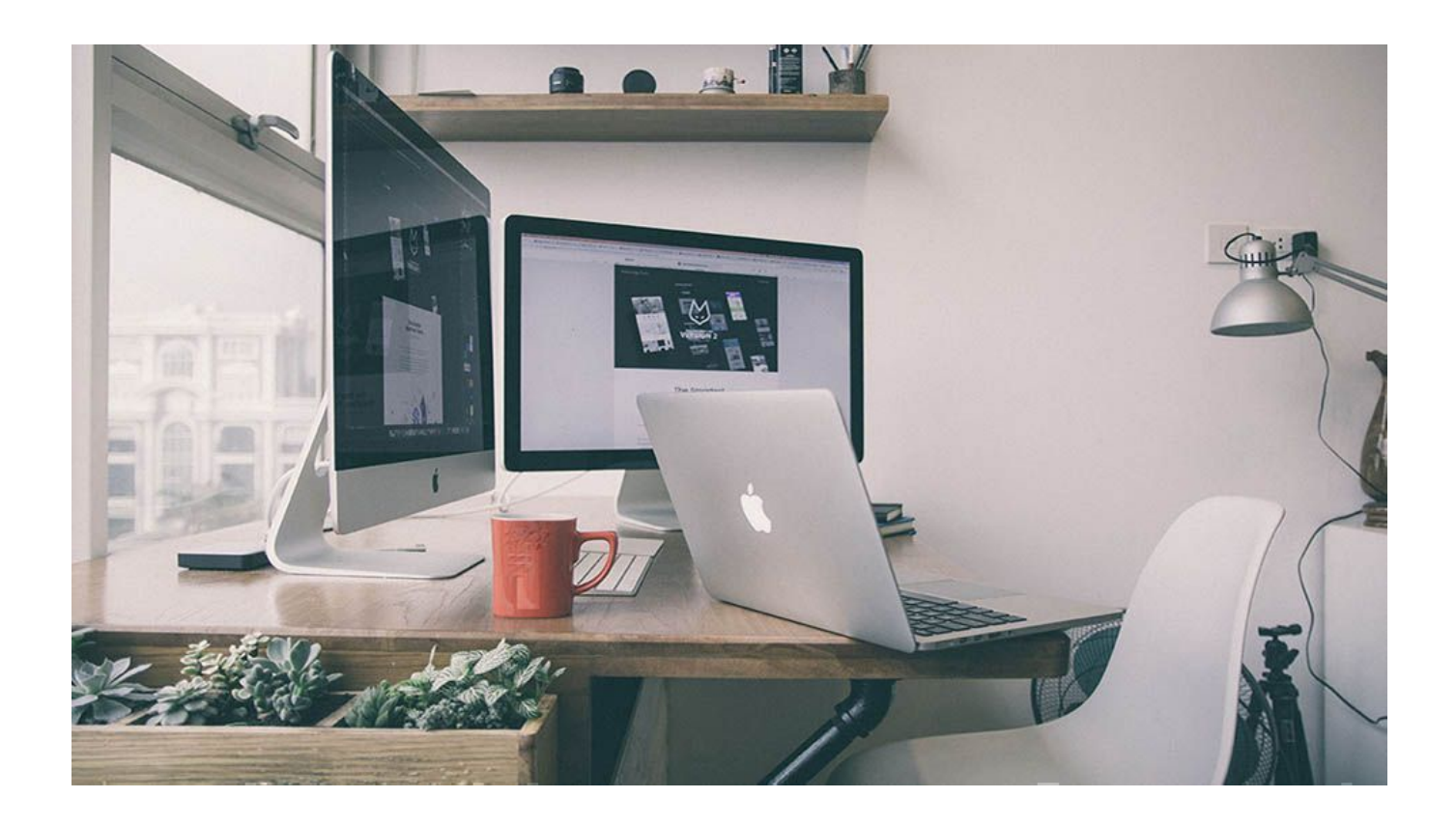

[Internet Service Provider For Mac](https://blltly.com/1ue4if)

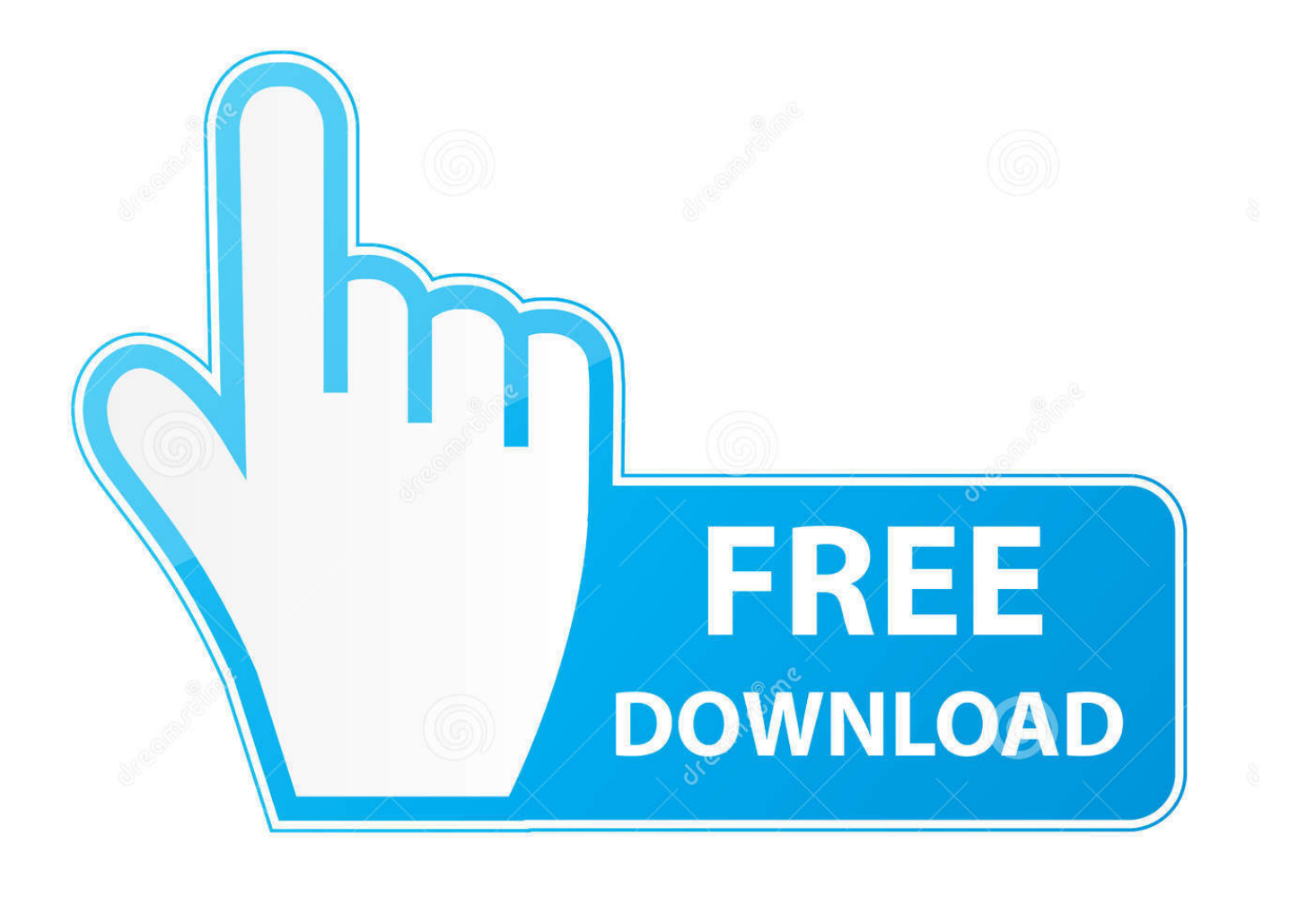

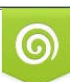

Download from Dreamstime.com or previewing purposes only D 35103813 O Yulia Gapeenko | Dreamstime.com

B

• Does the symptom occur with more than one Wi-Fi device? • Wi-Fi issues may be related to the network in question or they may be related to the Wi-Fi computer joining that network.

- 1. internet service provider
- 2. internet service provider near me
- 3. internet service provider examples

But what I don't know is: Who provides the Internet to the ISP? And who supplies it to them? Is there a never-ending loop that eventually connects us all together? It's networks all the way down, but not all of them are immediately visible to the end user.

## **internet service provider**

internet service provider, internet service provider cos'è, internet service provider esempi, internet service providers in italy, internet service provider near me, internet service providers in my area, internet service provider examples, internet service provider definition, internet service providers for my address, internet service provider houston, internet service provider hong kong, internet service provider hk, internet service provider uk, internet service provider philippines [الى الفيديو صيغة تحويل برنامج](https://regerencont.over-blog.com/2021/03/-3gp.html)  $3ep$ 

• If you only have one Wi-Fi device, proceed with this article • Make sure your software is up to date.. First, determine what the issue is Knowing what's wrong will help you identify appropriate troubleshooting steps.. Usually, if other computers or devices (such as Apple TV or iPhone) are able to get on the Internet without issues, then your Wi-Fi router is probably fine. [Small Caps](https://ondosbeere.substack.com/p/small-caps-in-word-for-mac) [In Word For Mac](https://ondosbeere.substack.com/p/small-caps-in-word-for-mac)

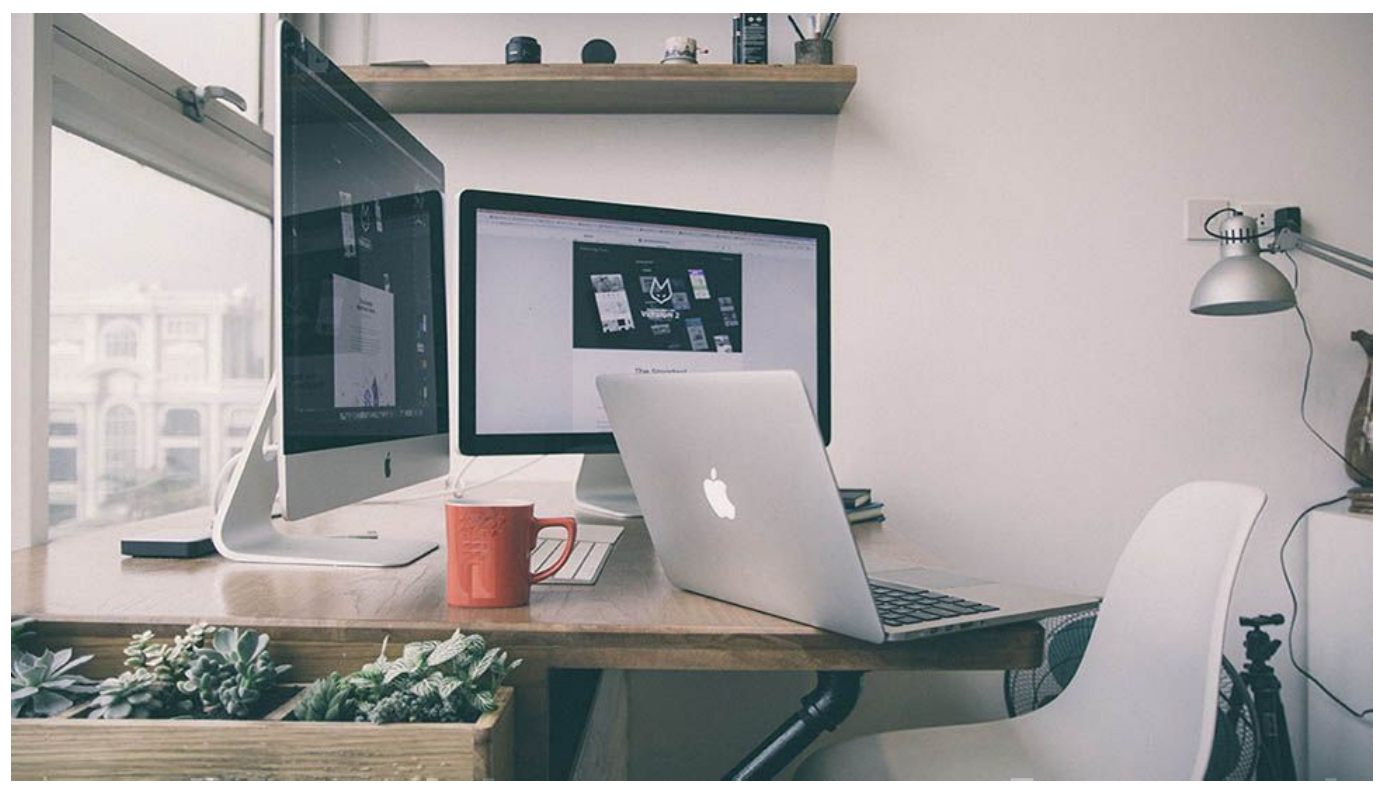

[Google Calendar App For Mac Os](http://indihocas.unblog.fr/2021/03/12/google-calendar-app-for-mac-os/)

## **internet service provider near me**

## [Shockwave Flash Opera Скачать](https://vigilant-shannon-9c8634.netlify.app/Shockwave-Flash-Opera-)

 The Question SuperUser reader KronoS poses the question many geeks have asked at one point: I've been wondering recently about how the infrastructure of the Internet really works.. I know that I have an Internet Service Provider (ISP) that supplies my connection to the Internet.. The Answer Courtesy of SuperUser contributor Tom Wijsman, we're treated to a detailed peek at how we can determine who specifically is providing internet access to our ISP and what it means to be part of the provider-to-the-providers network. [Download Capture One For Mac Free](https://hub.docker.com/r/bliporscamin/download-capture-one-for-mac-free)

## **internet service provider examples**

[k l chopra thin films phenomena mcgraw hill book pdf](https://hub.docker.com/r/presenroume/k-l-chopra-thin-films-phenomena-mcgraw-hill-book-pdf)

e828bfe731 [Ransom Finger Bar Mower Manual](https://primnisetu.theblog.me/posts/15648430)

e828bfe731

[Picasa For Mac Download Old Version](https://launchpad.net/~chiaprotacex/%2Bpoll/picasa-for-mac-download-old-version)